$$
1.5
$$

: الدالة األسية ا أول

تعريف الدالة األسية العامة: دالة أسية عامة حيث 1 =/ َو عدد حقيقي موجب تسمى الدالة = () = مجالها = (∞,∞−) = َو مداها = (∞,)**.**

$$
\underline{u}_{\mu\nu} = f(x) = e^x
$$
تسمى اللالية فيسىي ويسوي تسمى 9 بالائساس الملييي ويساوي وي ساوي  
و ≈ 2.7182 =  
مجالها = (0,∞) = a و مداها = (0,∞)

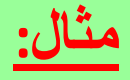

## حدد ما إذا كانت الدوال التالية تمثل دوالاً أسية أم لا.

1) 
$$
f(x) = x^{5}
$$
  
\n2) 
$$
f(x) = 4^{x}
$$
  
\n3) 
$$
f(x) = \left(\frac{1}{2}\right)^{x}
$$
  
\n4) 
$$
f(x) = x^{x}
$$
  
\n5) 
$$
f(x) = 3^{x} - x
$$

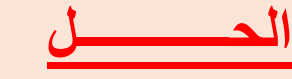

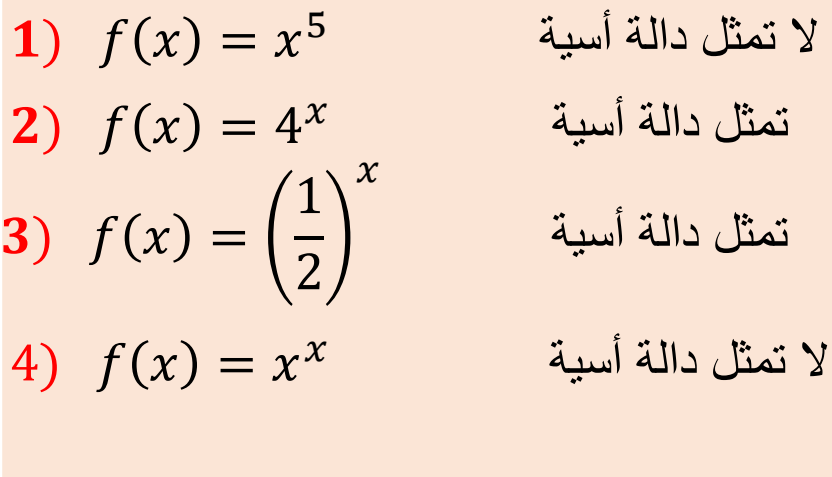

5)  $f(x) = 3^x - x$  لا تمثل دالة أسية

**خواص الدالة األسية العامة:**

1. 
$$
a^{x+y} = a^x a^y
$$
  
\n2. 
$$
a^{x-y} = \frac{a^x}{a^y}
$$
  
\n3. 
$$
(a^x)^y = a^{xy}
$$
  
\n4. 
$$
(a b)^x = a^x b^x
$$
  
\n5. 
$$
\left(\frac{a}{b}\right)^x = \frac{a^x}{b^x}
$$
  
\n6. 
$$
(a)^{-x} = \frac{1}{a^x}
$$
  
\n7. 
$$
a^0 = 1
$$

## **خواص الدالة األسية الطبيعية:**

1. 
$$
e^{x+y} = e^x e^y
$$
  
\n2.  $e^{x-y} = \frac{e^x}{e^y}$   
\n3.  $(e^x)^y = e^{xy}$   
\n4.  $e^{-x} = \frac{1}{e^x}$   
\n5.  $e^0 = 1$ 

ثانيا: الدالة اللوغاريتمية ا

تعريف الدالة اللوغاريتمية العامة: .  $a > 0$  تسمى الدالة  $\bm{y} = \bm{f}(\bm{x}) = \log_{\bm{a}} \bm{x}$  دالة لوغاريتمية عامة حيث  $\bm{y} = \bm{f}(\bm{x}) = \log_{\bm{a}} \bm{x}$  $R = (-\infty,\infty)$  - مجالها $(0,\infty) = (0,\infty)$  .

ملاحظة:  
إذا كانت 10 = 2 فاز الداة اللوغاريتમية العامة تكتب على المورة  

$$
y = log_{10} x = log x
$$

تعريف الدالة اللو غاريتૂمية الطبيعية:  
تسمى الدالة 
$$
y = f(x) = \log_e x = \ln x
$$
الطبيعي ويساوي 2.7182 ≈
$$
e ≃ 2.7182
$$
ا
$$
R = (-\infty, \infty) = \ln \left( \frac{\ln x}{\ln x} \right)
$$

**خواص الدالة اللوغاريتمية العامة:**

1. 
$$
\log_a(xy) = \log_a x + \log_a y
$$

2. 
$$
\log_a \left(\frac{x}{y}\right) = \log_a x - \log_a y
$$

$$
3. \qquad \log_a x^n = n \log_a x
$$

4.  $\log_a a = 1$ 

$$
5. \qquad \log_a(1) = 0
$$

6.  $\log_a x = y \iff$  $x = a^y$ 

**خواص الدالة اللوغاريتمية الطبيعية:**

1. 
$$
\ln(xy) = \ln x + \ln y
$$
  
\n2.  $\ln\left(\frac{x}{y}\right) = \ln x - \ln y$   
\n3.  $\ln x^n = n \ln x$   
\n4.  $\ln e^x = x$   
\n5.  $e^{\ln x} = x$   
\n6.  $\ln e = 1$   
\n7.  $\ln 1 = 0$   
\n8.  $\ln x = y$   $\therefore$   $\sinh x = e^y$ 

مثال: أوجد قيمة ما يلي 1. = 0 2. = 1 3. () = log2(2 4 ) = 4 log2(2) = 4(1) = 4

4. 
$$
\log_5(125) = \log_5(5^3) = 3\log_5(5) = 3(1) = 3
$$

5. 
$$
\log_3\left(\frac{1}{27}\right) = \log_3\left(\frac{1}{3^3}\right) = \log_3(3^{-3}) = -3\log_3(3) = -3
$$

6. **log 0.01** = 
$$
\log \left( \frac{1}{100} \right)
$$
 =  $\log \left( \frac{1}{10^2} \right)$  =  $\log(10^{-2})$  = -2  $\log(10)$  = -2

**1.** 
$$
\log_3 81 - \log_3 9 = \log_3 3^4 - \log_3 3^2 = 4 \log_3 3 - 2 \log_3 3 = 4 - 2
$$
  
\n**2.**  $\ln 4 + \ln 5 = \ln(4)(5) = \ln 20$   
\n**3.**  $\ln 14 - \ln 7 = \ln\left(\frac{14}{7}\right) = \ln 2$   
\n**4.**  $\log_2 32 - \log_6 36 + \log_7 49 = \log_2 2^5 - \log_6 6^2 + \log_7 7^2$   
\n $= 5 \log_2 2 - 2 \log_6 6 + 2 \log_7 7$   
\n $= 5 - 2 + 2 = 5$ 

## مثال: أوجد قيمة ما يلي

- 1.  $\log_5 125 \log_5 25 = \log_5 5^3 \log_5 5^2 = 3 \log_5 5 2 \log_5 5 = 3 2 = 1$
- 2.  $\log_3 81 \log_3 9 = \log_3 3^4 \log_3 3^2 = 4 \log_3 3 2 \log_3 3 = 4 2 = 2$